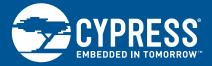

## CY5677 CYSMART™ BLE 4.2 USB DONGLE

CY5677 CySmart BLE 4.2 USB Dongle is a BLE-to-USB bridge that uses Cypress's PSoC®4 BLE (CY8C4248LQI-BL583) and PSoC 5LP (CY8C5868LTI-LPO39) devices. The dongle can be used with Cypress's CySmart™ Host Emulation Tool forWindows® to test and debug BLE devices.

For more information on Cypress's BLE solutions visit www.cypress.com/BLE

PSoC 4 BLE is a 48-MHz ARM® Cortex®-MO based single-chip solution that integrates a programmable analog front end, programmable digital peripherals, CapSense® touch-sensing technology, and includes a royalty-free stack and radio compatible with Bluetooth 4.2.

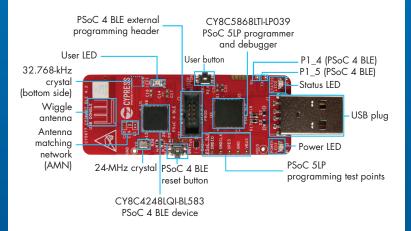

Fig-1: Pinout Description for CY5677

## CY5677 CYSMART™ BIF 4 2 USB DONGIE

Step 1: Plug the CySmart BLE 4.2 USB Dongle into a Windows PC.

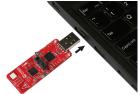

Fig-2: Powering the CySmart BLE 4.2 USB Dongle

Step 2: Test and debug BLE devices using CySmart.

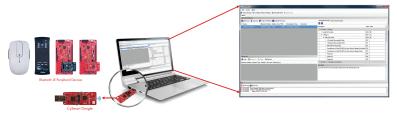

Fig-3: CySmart Host Emulation Tool for Windows

The CySmart BLE 4.2 USB Dongle is factory-programmed to work as a BLE GAP Central device, allowing you to debug BLE applications such as those implemented using the CY8CKIT-042-BLE Bluetooth Low Energy Pioneer Kit.

Detailed instructions for using the donale with the CySmart tool are available as a part of the CySmart User Guide. Visit www.cypress.com/CySmart

CY5677 CySmart BLE 4.2 USB Donale is gualified for the Bluetooth 4.2 specification. This dongle has regulatory approval (for development purposes only) for the 2.4-GHz unlicensed frequency range in countries including USA (FCC), Canada (IC), Europe (CE), and Japan (JRF/TELEC). Contact support@cypress.com for details.

For more information about this kit, visit www.cypress.com/CY5677

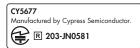

Contains Model: CY5677 FCC ID: WAP-CY5677 IC: 7922A-CY5677

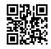

© 2015 -2017 Cypress Semiconductor Corporation. All rights reserved. All trademarks or registered trademarks referenced herein are the properties of their respective owners. 002-04016 Rev.\*C

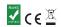

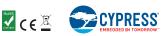